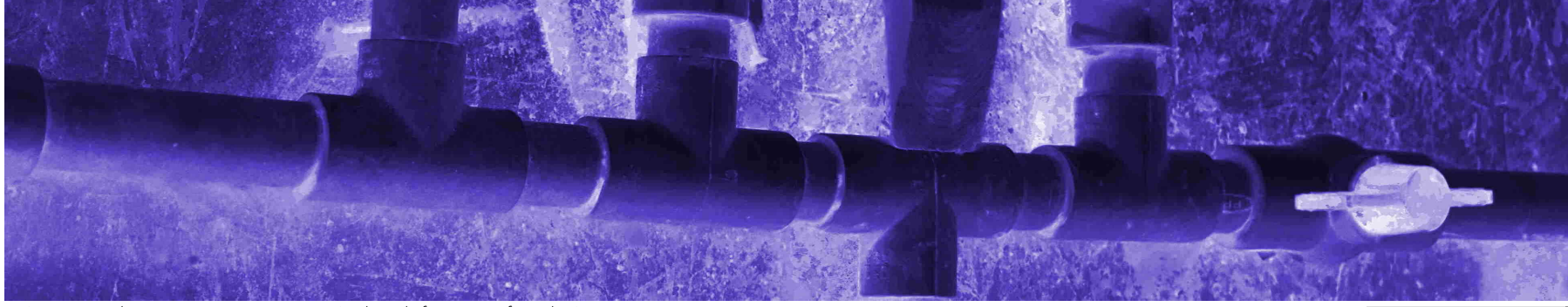

Rain water catchment system: prototype routing board after a year of weathering **Exercision control of the system** of weathering and the system of the system of the system: prototype routing board after a year of weatherin

 $\bigcap$  java main index > java @ ccac west unified series

## CIT-111: Introduction to Programming

The following table maps course session dates, lesson topics, LIANG9 references, and content links for all three Java courses in the series.

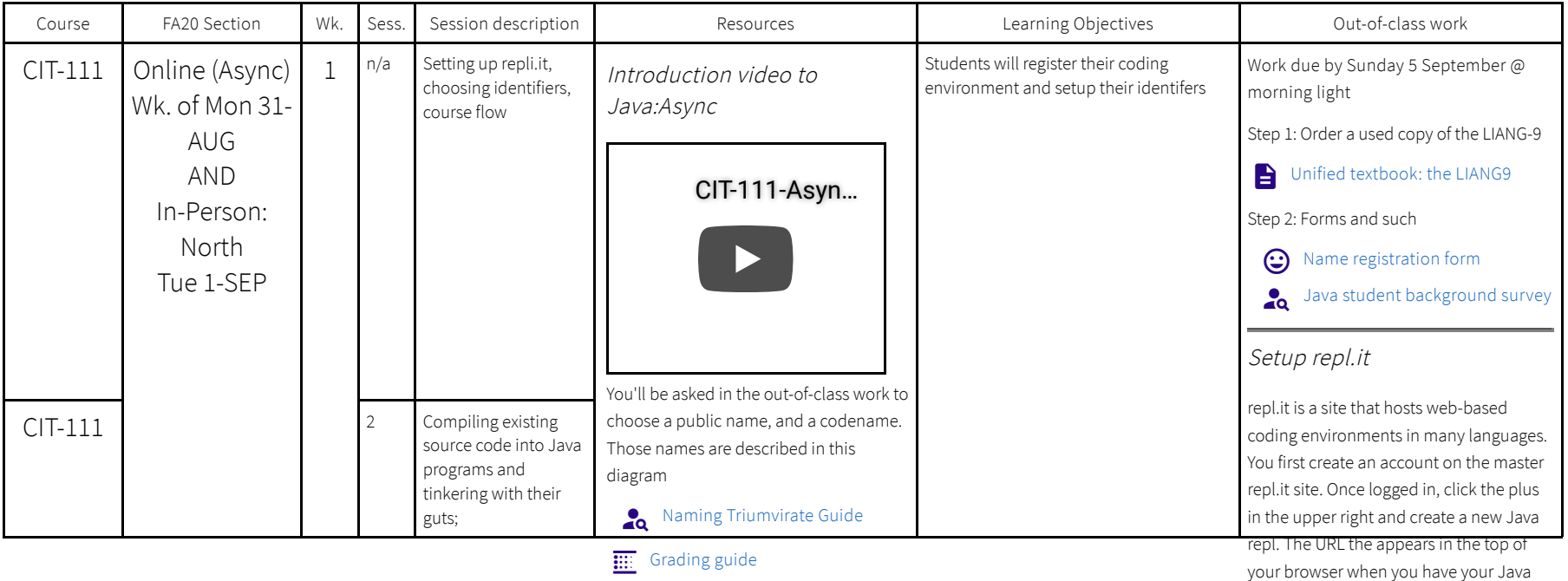

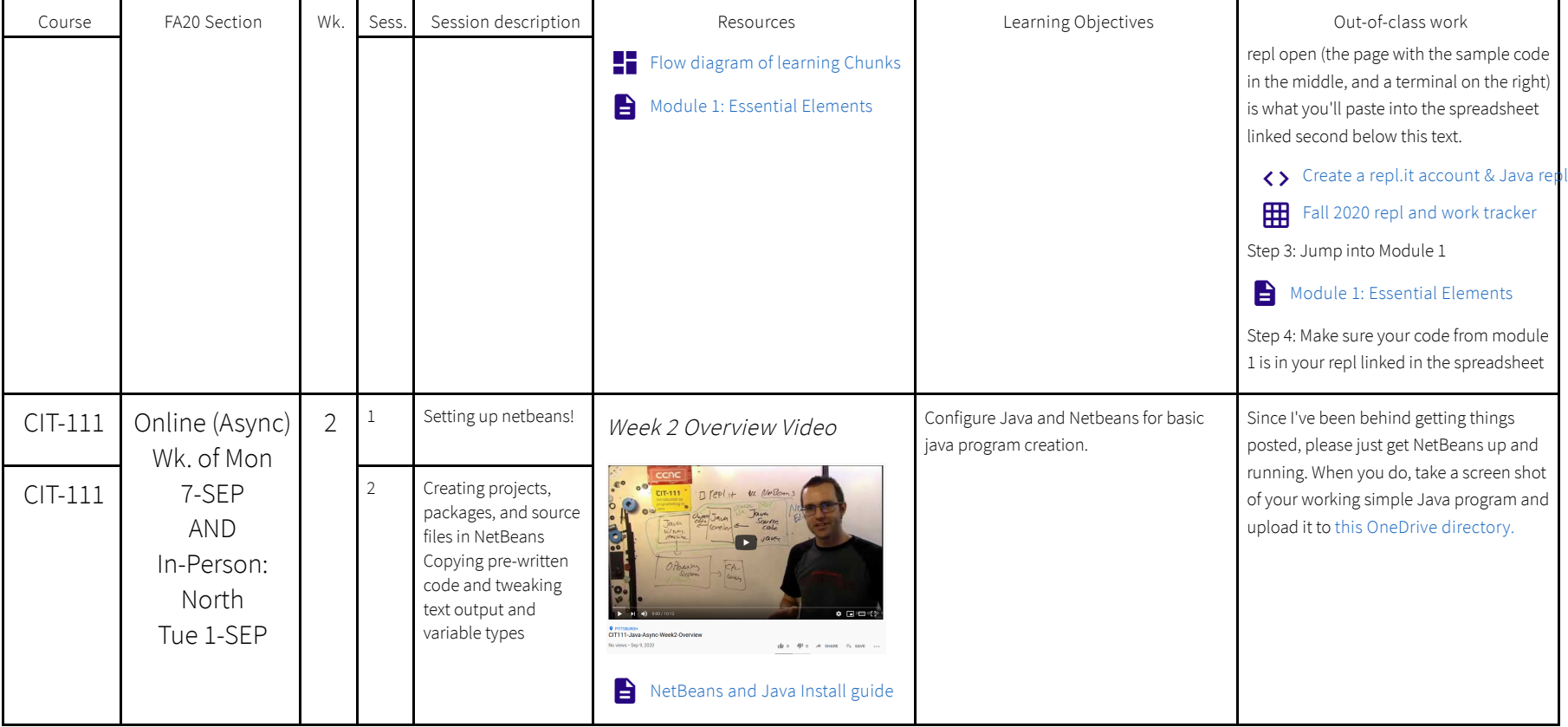

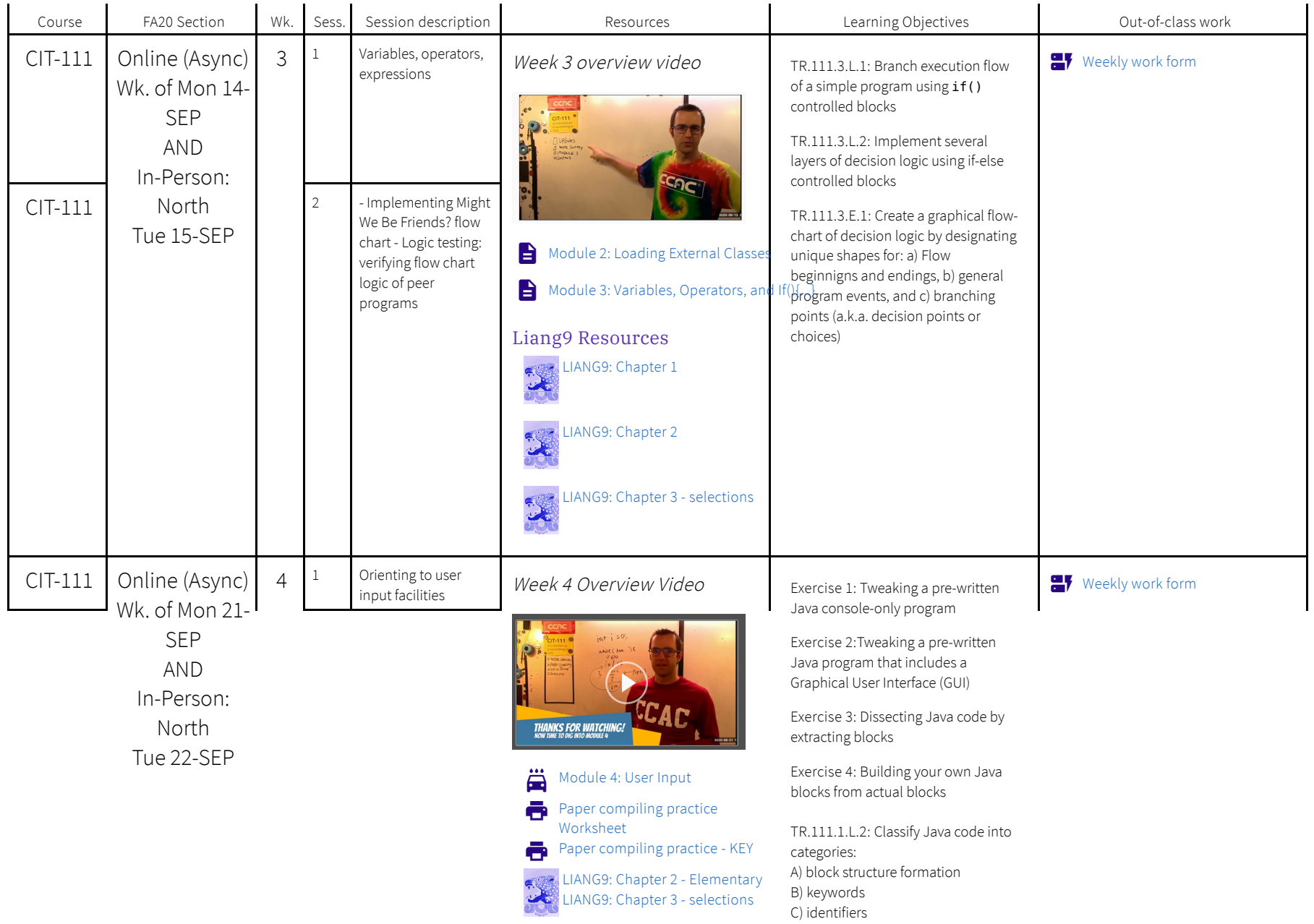

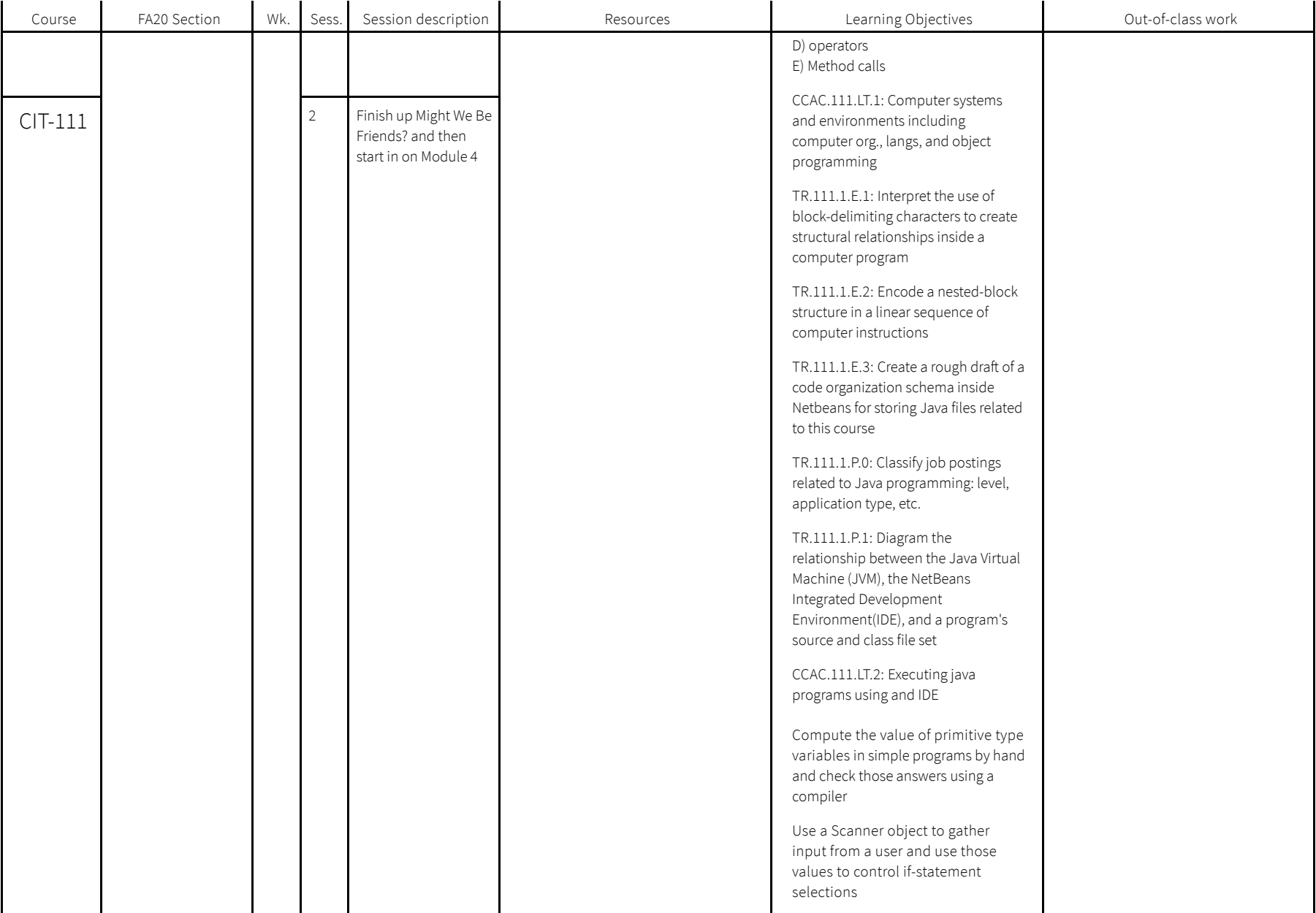

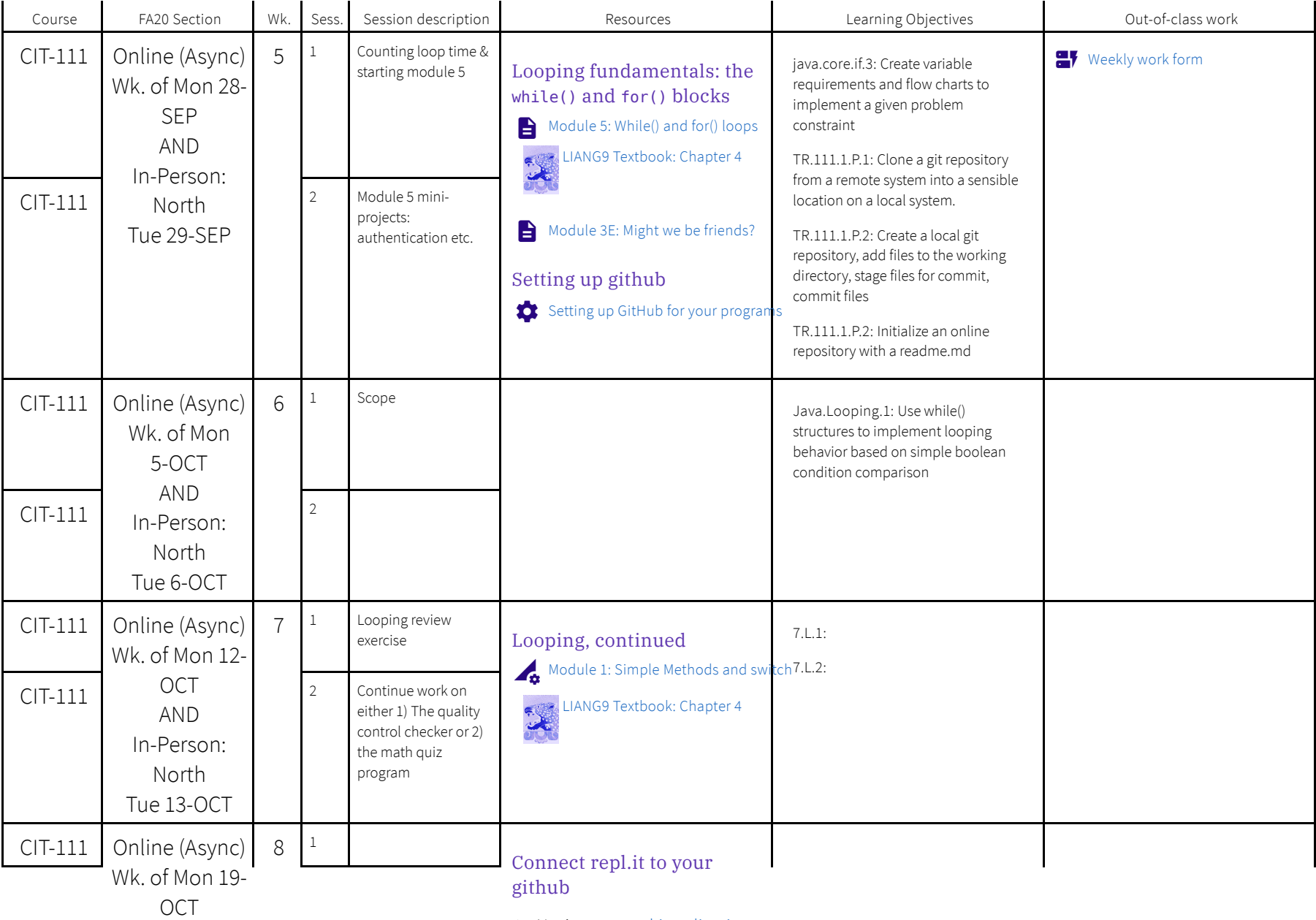

1. Navigate to repl.it online java

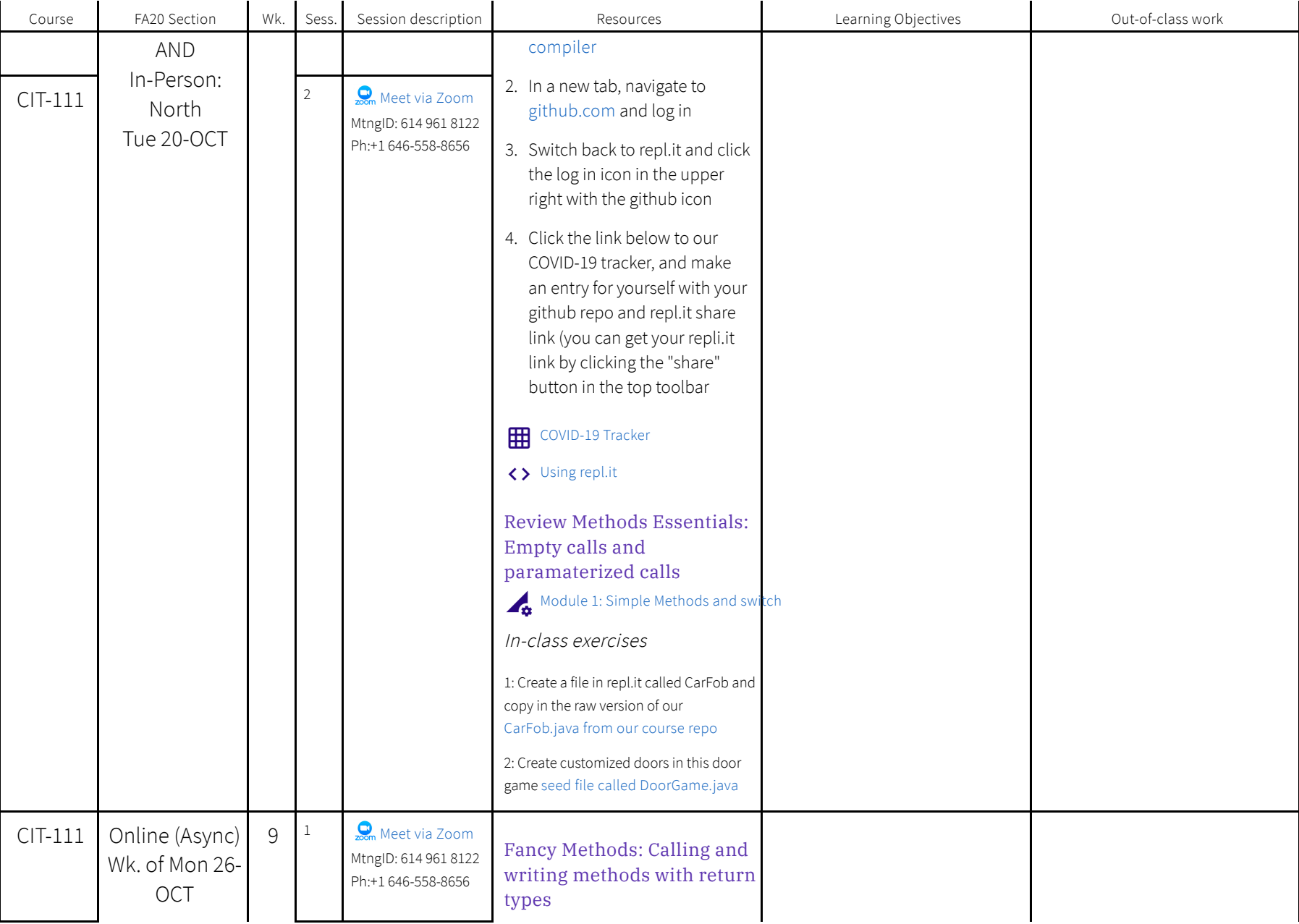

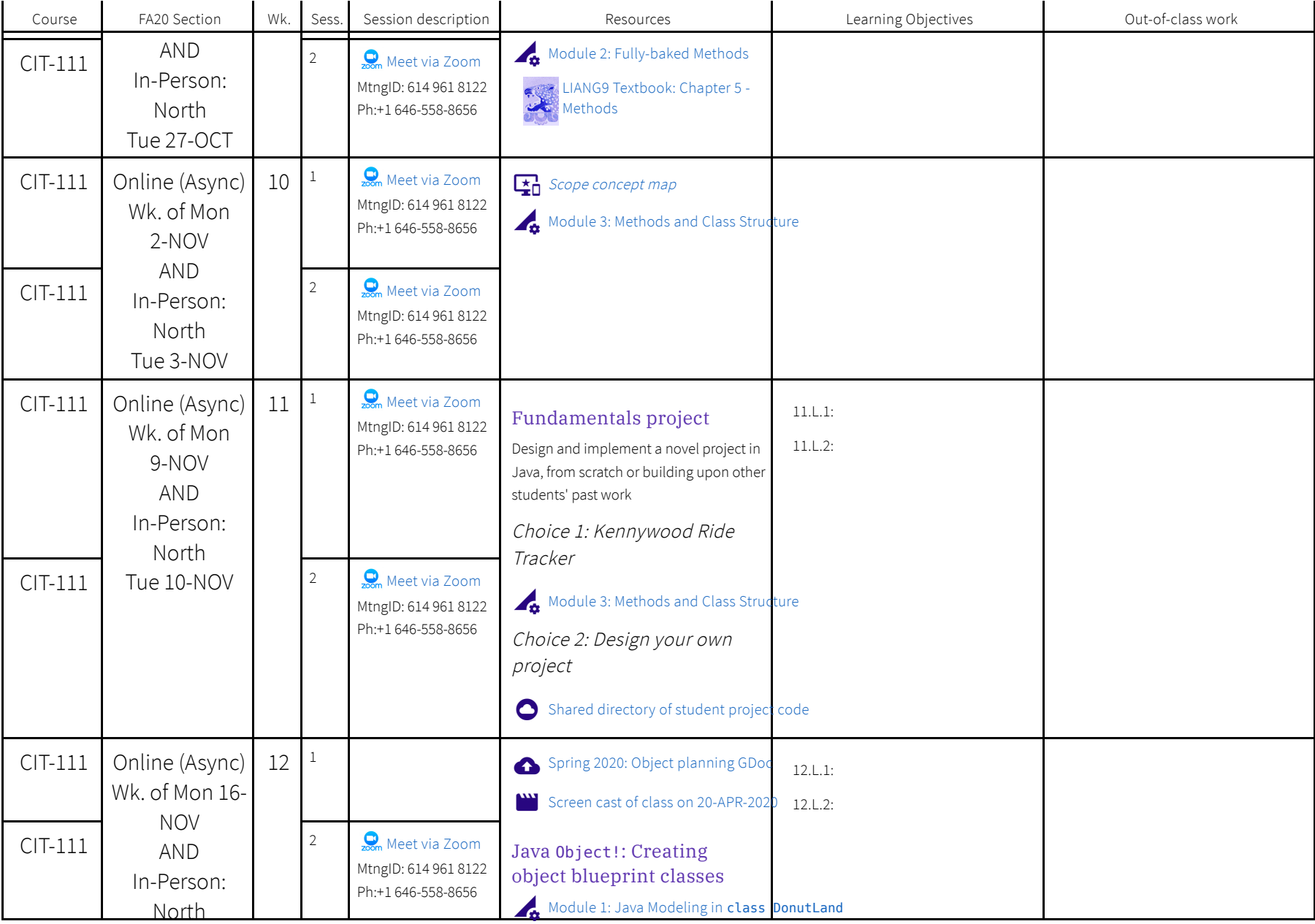

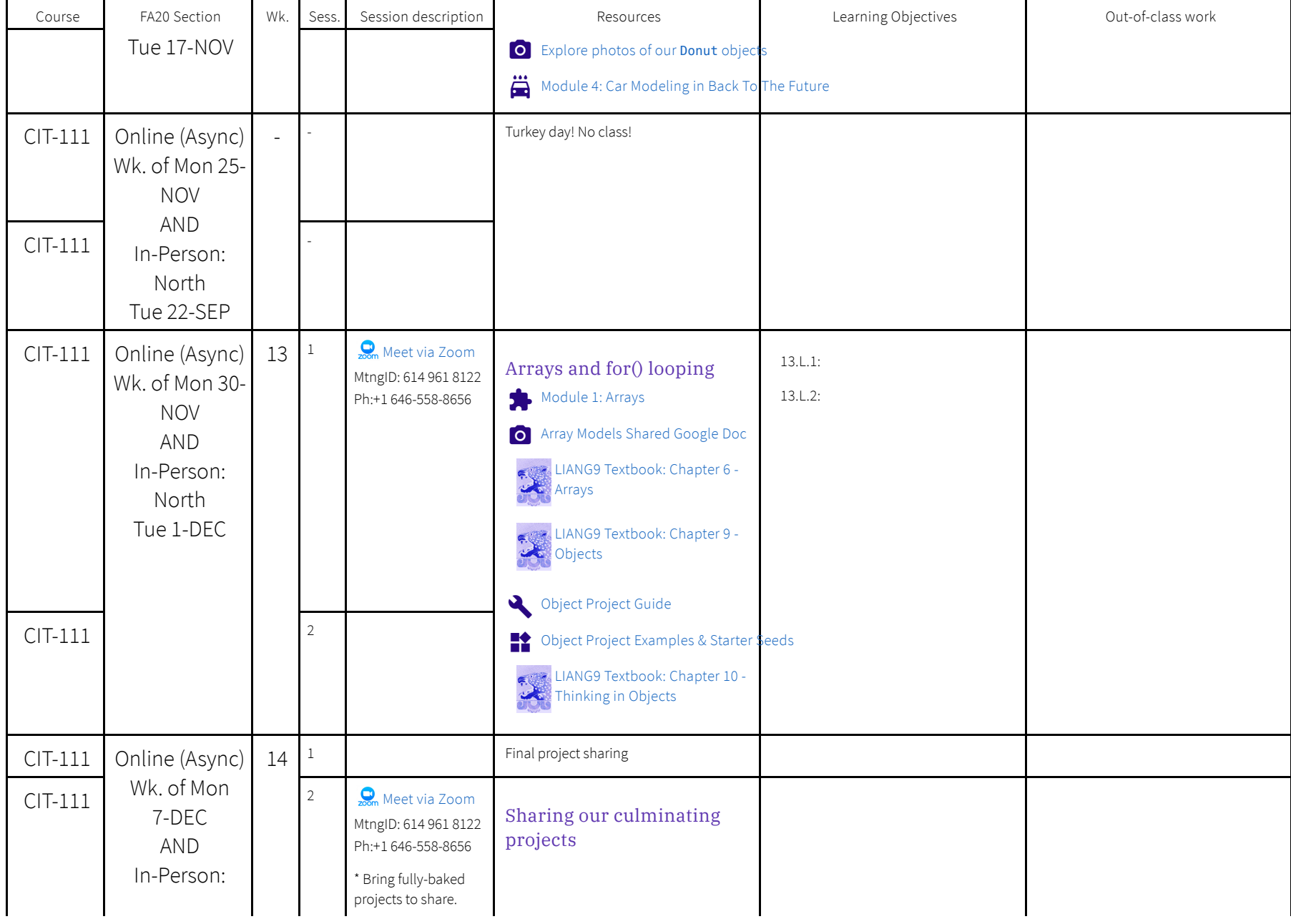

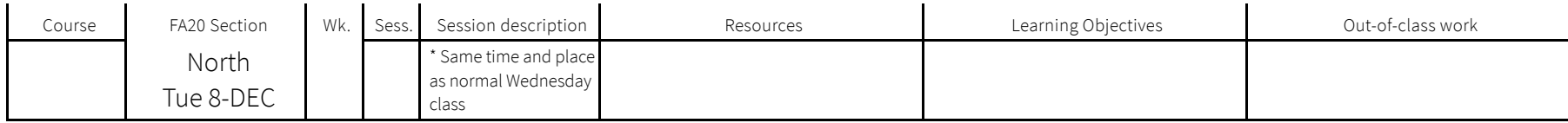

Page created in 2020 by Eric Xander Darsow and all non-linked content can be freely reproduced without any permission or attribution according to the site's content use agreement. Any links to other content is governed by each page's respective usage rights context.